## Лекция 6. Оптимизация геометрии. Молекулярная динамика.

#### Курс: Молекулярное моделирование в применении к биомолекулам

#### Головин А.В. 1

 $1$ МГУ им М.В. Ломоносова, Факультет Биоинженерии и Биоинформатики

Москва, 2020

### Минимизация энергии и другие методы исследования поверхности потенциальной энергии

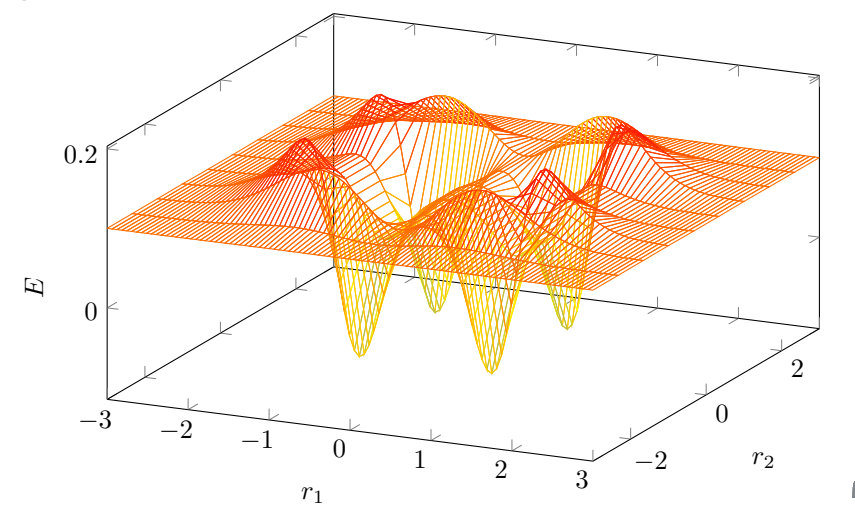

#### Минимизация энергии

$$
\frac{\partial f}{\partial x_i} = 0; \quad \frac{\partial^2 f}{\partial x_i^2} = 0
$$

- *•* Мы можем минимизировать функцию если мы знаем её вид.
- *•* Функция энергии молекулярных систем как правило сложна и мы её не знаем.
- *•* Переменных как минимум 3, это координаты.

#### Минимизация энергии

Два типа алгоритмов:

- *•* Алгоритмы с использованием производных
- *•* Алгоритмы без использования производных
- *•* Использование производных может предоставить информацию о форме поверхности.
- *•* Большинство методов минимизации энергии способны двигаться только вниз по поверхности.
- *•* Не все методы одинаково эффективны для квантовых и молекулярно-механических систем. Суть разницы состоит в количестве частиц.

Раздел:

#### Алгоритмы без использования производных

- *•* Метод Симплекс
- *•* Метод изменения одной переменной

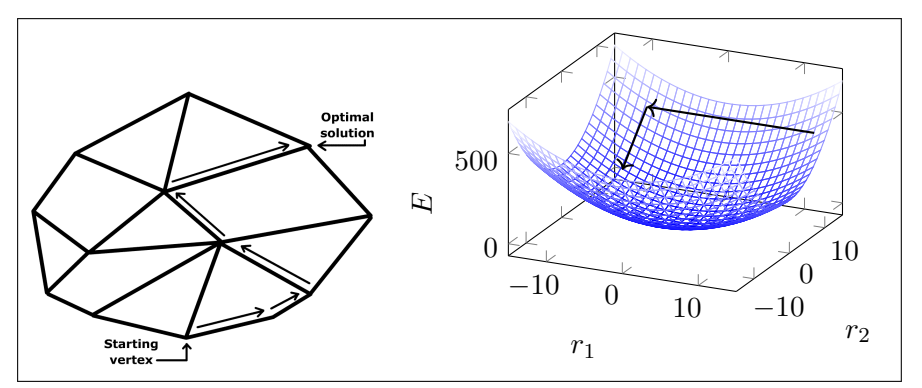

Алгоритмы с использованиемтмы с производных

Представим производную как ряд Тейлора:

$$
U(x) = U(x_k) + (x - x_k)U'(x_k) + (x - x_k)^2 U''(x_k)/2 \dots
$$

- *•* где *x<sup>k</sup>* это матрица векторов текущего состояния системы
- *•* Каждый элемент матрицы *U ′* (*xk*) это первая производная по одной из переменных (x,y,z) и размерность матрицы 3*Nx*1
- *•* Каждый элемент i,j матрицы *U ′′*(*xk*) это вторая производная по *∂xi∂x<sup>j</sup>* . Таким образом размерность матрицы 3Nx3N.
- *•* Эта матрица называется Гессиан или матрица сил

#### Алгоритмы с использованием производных первого порядка

#### **Алгоритм наискорейшего спуска.**

Cуть: движение вдоль общей силы системы.  $s_k = \frac{F_k}{max}$  $max|F_k|$ Варианты:

#### **Поиск линии в одном измерении.**

Ищем сечение поверхности с наименьшим значением минимуму

#### **Изменение шага.**

$$
x_{k+1} = x_k + l_k * s_k
$$

if(*V<sup>n</sup>*+1 *< Vn*) новые координаты приняты и  $h_{n+1} = 1.2h_n$ . if(*V<sup>n</sup>*+1 *≥ Vn*) новые координаты не приняты и  $h_n = 0.2h_n$ .

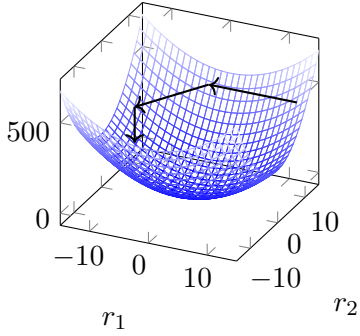

#### Алгоритмы с использованием производных первого порядка

#### **Алгоритм сопряженных градиентов.**

Суть: Двигаемся в направлении на основе направления из предыдущего шага.

$$
v_k = -g_k - \gamma v_{k-1}
$$

$$
\gamma_k = \frac{g_k \circ g_k}{g_{k-1} \circ g_{k-1}}
$$

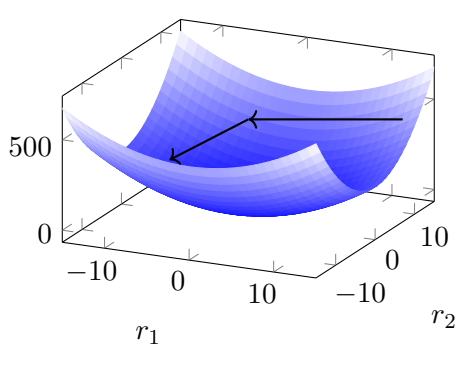

#### Алгоритмы с использованием производных второго порядка

**Метод Ньютона-Рапсона.** Каcательные к функции и её производной:

$$
y = U(x_k) + (x - x_k)U'(x_k) + (x - x_k)^2 U''(x_k)/2 \dots
$$

$$
y' = xU'(x_k) + (x - x_k)U''(x_k)
$$

где *x<sup>k</sup>* : текущие координаты системы Если функция квадратичная, то:  $U''(x) = U''(x_k)$  и в минимуме  $U'(m) = 0$  $m = x_k - \frac{U'(x_k)}{U''(x_k)}$  $\frac{U'(x_k)}{U''(x_k)}$ ;  $\frac{1}{U''(x_k)}$  $\frac{1}{U''(x_k)}$  инвертированный Гессиан истемы

#### Алгоритмы с использованием производных второго порядка

#### **Квази Ньютоновские методы:**

Связи со сложностью счёта используют аппроксимации и считают обратный Гессиан только для успешных итераций. **Методы:**

- *•* Девидсно-Флетчер-Пауер (DFP)
- *•* Бройден-Флетчер-Голдфарб-Шано (BFGS)
- *•* Муртуаг-Саргент (MS)

#### Минимумы, максимумы и стационарные точки

Раздел: Переходное состояние

- $\bullet\,$  Мы обсуждаем системы, в которых  $f'(x)=0$  необязательно может быть максимумом или минимумом, а также точкой перегиба.
- *•* В максимуме все собственные значения Гессиана отрицательные.
- *•* В минимуме собственные значения Гессиана либо 0, либо положительные.
- *•* В стационарной точке не менее одного собственного значения должно быть отрицательным

#### Переходные состояния

*•* Разница в энергии между состояниями определяет направление реакции

Раздел: Переходное состояние

*•* Высота барьера активации определяет скорость реакции

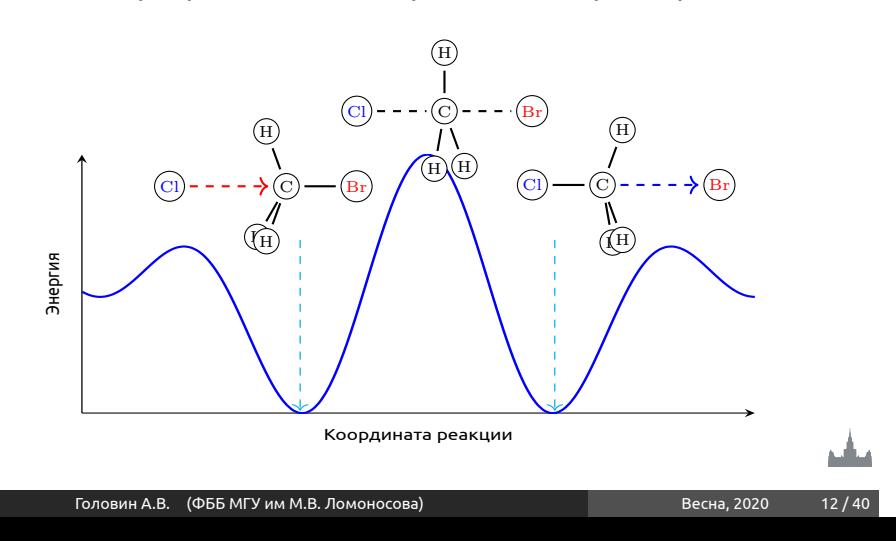

## Квадратичная область переходного состояния

Раздел: Переходное состояние

- *•* При приближении к переходному состоянию одно из собственных значений Гессиана становится отрицательным
- *•* Это место называется квадратичной областью переходного состояния
- *•* Большинство алгоритмов поиска переходного состояния нуждаются в структуре, расположенной в квадратичной области.

# Квадратичная область переходного состояния

Раздел: Переходное состояни

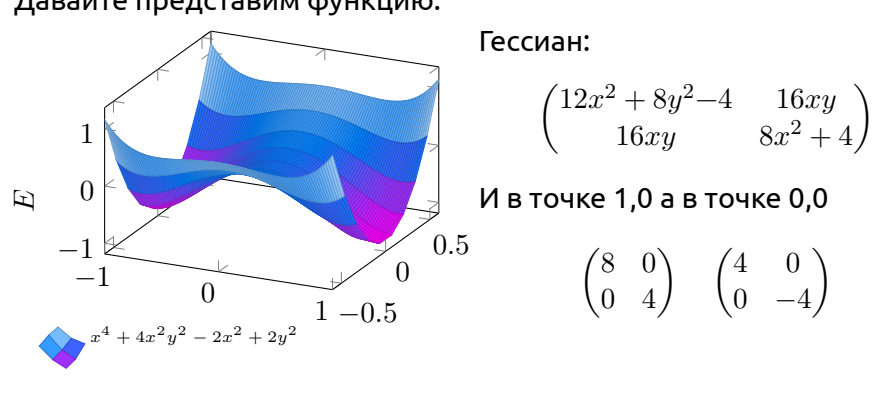

#### Давайте представим функцию:

Головин А.В. (ФББ МГУ им М.В. Ломоносова) Весна, 2020 14/40

#### Методы поиска

- *•* Метод сканирования поверхности энергии: генерируем координаты в округе стартового состояния и считаем энергии. Работает для малых систем.
- *•* Методы с движением только по одной координате.

Раздел: Переходное состояние

*•* Методы минимизации энергии с использованием первых производных могут принять переходное состояние за минимум.

Вопросы:

- *•* Является ли одна структура отображением состояния всех молекул вещества?
- *•* Будут ли рассчитанные на основе структуры свойства соответствовать эксперименту?

Скорее всего нет, нам нужен ансамбль конформаций молекул при данной температуре и давлении.

Раздел: Переходное состояние

## Уравнение Шредингера

$$
\left(-\frac{\hbar^2}{m}\left(\frac{\partial^2}{\partial x} + \frac{\partial^2}{\partial y} + \frac{\partial^2}{\partial z}\right) + V\right)\Psi(r,t) = i\hbar\frac{\partial\Psi(r,t)}{\partial t}
$$

Раздел: Вопрос времени в моделировании

Или:

$$
H\Psi = E\Psi; \quad H = \frac{-\hbar^2}{m}\nabla^2 - \frac{Ze^2}{4\pi\varepsilon_0 r}
$$

В молекулярной механике где апроксимируем электронную плотность уравнениями класической физики.

$$
F=m\frac{\partial^2 r}{\partial t^2}
$$

Осталось придумать как следить за эволюцией системы во времени.

# Простое уравнение силового поля (СП)

Раздел: Вопрос времени в моделировании

$$
U = \sum_{bonds} \frac{k_i}{2} (l_i - l_0)^2 + \sum_{angles} \frac{k_i}{2} (\phi_i - \phi_0)^2 + \sum_{torsions} \frac{V_n}{2} (1 + \cos(n\omega - \gamma)) +
$$
  
+ 
$$
\sum_{i=1}^{N} \sum_{j=i+1}^{N} \left( 4\epsilon_{ij} \left[ \left( \frac{\sigma_{ij}}{r_{ij}} \right)^{12} - \left( \frac{\sigma_{ij}}{r_{ij}} \right)^6 \right] + \frac{q_i q_j}{4\pi \epsilon_0 r_{ij}} \right)
$$
  
**Moneknapha  
динамика**  

$$
v(t + \frac{\Delta t}{2}) = v(t - \frac{\Delta t}{2}) + \frac{F(t)}{m} \Delta t \qquad acc(\sigma \to \eta) = \min\left(1, exp\left\{-\beta \left[ U(r^N) - U(r^N) \right] \right\} \right)
$$

Головин А.В. (ФББ МГУ им М.В. Ломоносова) Весна, 2020 18/40

## Молекулярная динамика

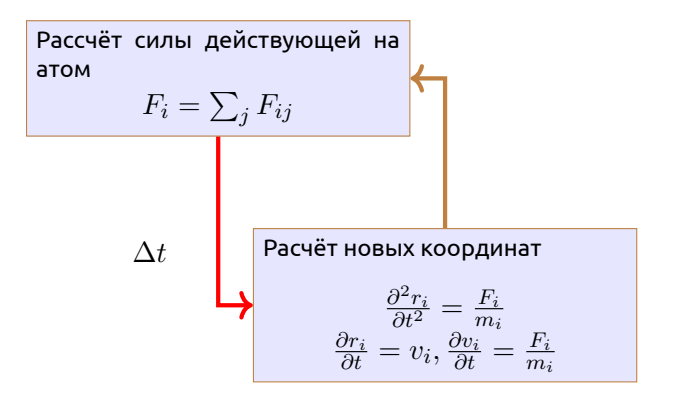

## Алгоритмы интегратора

В принципе, угадать будущие координаты не просто. Ряд Тейлора:

Раздел: Молекулярная динамика

$$
r(t + \delta t) = r(t) + \delta tv(t) + \frac{1}{2}\delta t^2 a(t) + \frac{1}{6}\delta t^3 b(t) \dots
$$

Алгоритм Верле:

$$
r(t + \delta t) = r(t) + \delta tv(t) + \frac{1}{2}\delta t^2 a(t)
$$

$$
r(t - \delta t) = r(t) - \delta tv(t) + \frac{1}{2}\delta t^2 a(t)
$$

$$
\downarrow
$$

$$
r(t + \delta t) = 2r(t) - r(t - \delta t) + \delta t^2 a(t)
$$

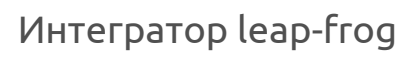

Leap-frog самый быстрый вариант алгоритма Верле:

Раздел: Молекулярная динамика

$$
r(t + \delta t) = r(t) + \delta tv(t + \frac{1}{2}\delta t)
$$

$$
v(t + \frac{1}{2}\delta t) = v(t - \frac{1}{2}\delta t) + \delta t a(t)
$$

Тогда скорость в момент t:

$$
v(t) = \frac{1}{2} \left[ v(t + \frac{1}{2}\delta t) + v(t - \frac{1}{2}\delta t) \right]
$$

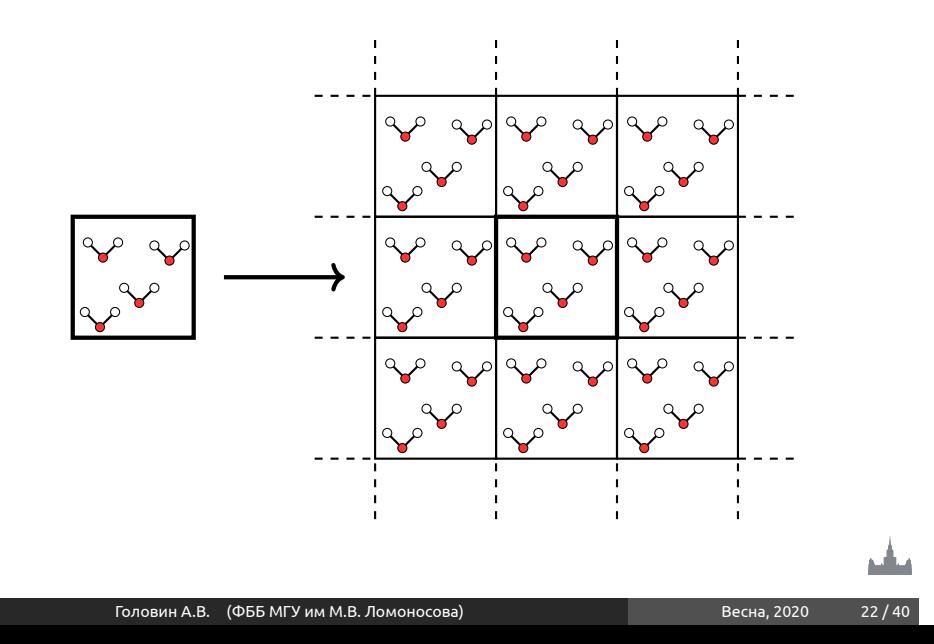

Периодические граничные условия

### Периодические граничные условия

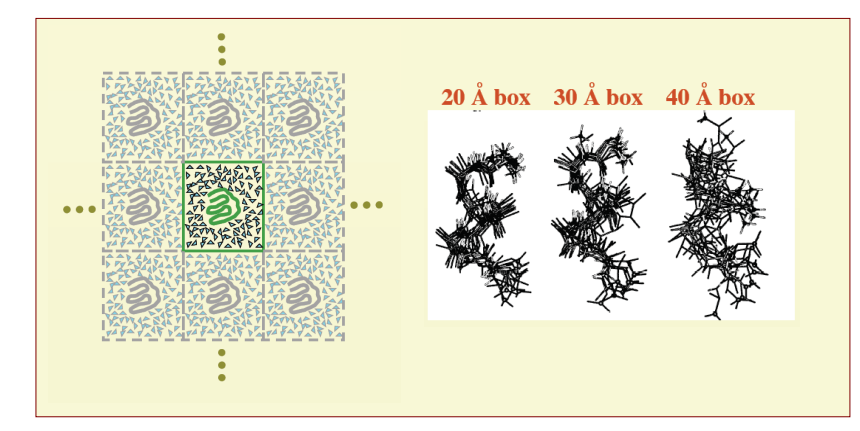

МД поли-аланина показала искусственную стабилизацию альфа спирали, при использовании маленькой ячейки.

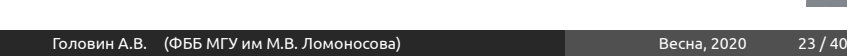

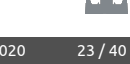

# PBC и форма ячейки

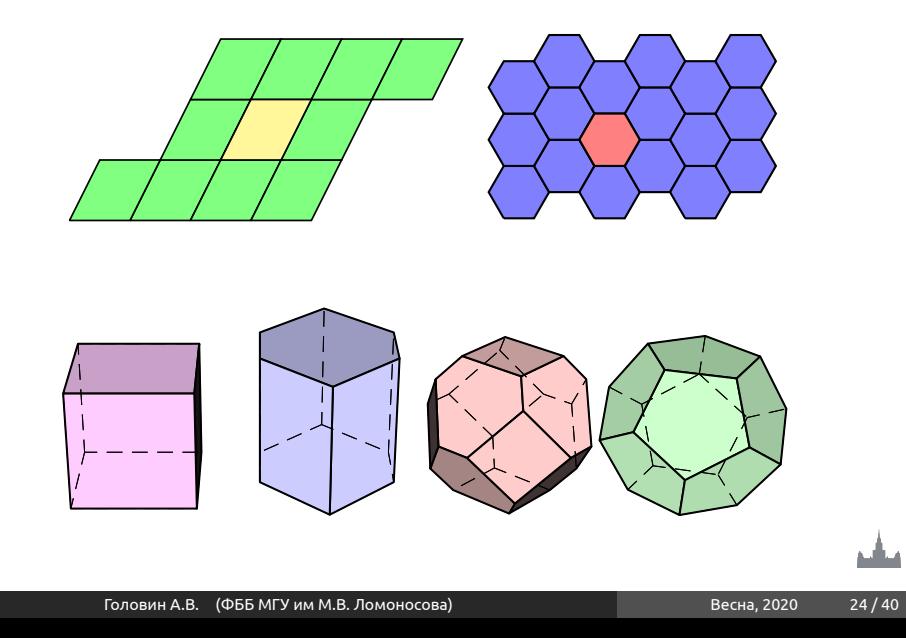

## Сферические граничные условия

Раздел: Молекулярная динамика

Бывают системы, для которых применение периодических граничных условий неудобно:

- *•* Капли жидкости
- *•* Ван-дер-Ваальсовы кластеры
- *•* Гетерогенные системы при неравновесии
- *•* Моделирование в вакууме

### Список соседей

*•* Основная тяжесть счёта состоит в вычислении нековалентных взаимодействий.

- *•* Применение обрезания непринципиально меняет скорость счёта, посчитать расстояние — это почти посчитать энергию
- *•* В моделировании жидкостей окружение атома незначительно меняется в течение 10-20 шагов.

### Производительность

Система из 80000 атомов, компьютер Core2Quad:

Раздел: Молекулярная динамика

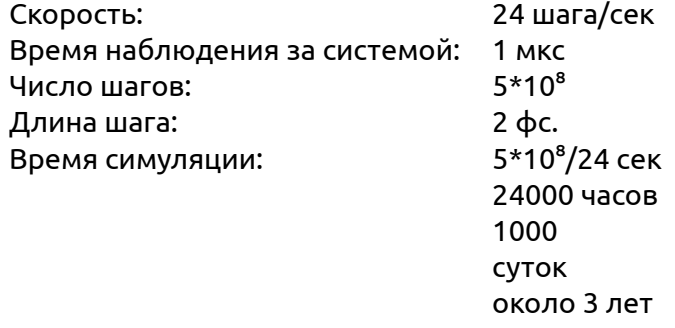

Кластер (96 процессоров) примерно 25 дней, можно до 2000 процессоров.

فتأليخ

## Ограничения быстрых колебаний

Раздел: Молекулярная динамика

Частота колебаний С-H, N-H,O-H связей ограничивает временной шаг МД в 1 фс.

 $\mathbf{Shake}$  - алгоритм:  $SHAKE(r' \rightarrow r''; r)$ 

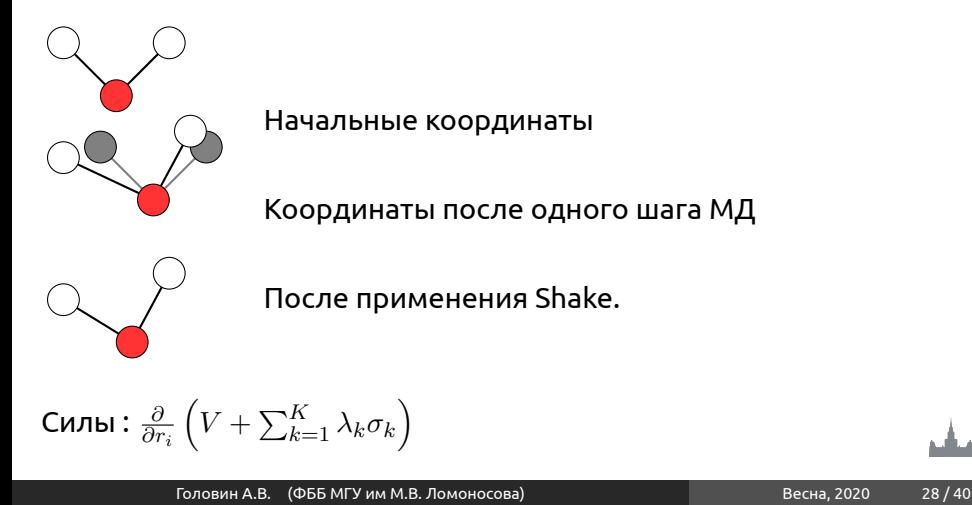

### Увеличение шага интегратора МД

Раздел: Молекулярная динамика

- *•* Можно присвоить атому водорода массу 2 а.е. При этом отняв 1 от тяжелого атома-соседа.
- *•* Использовать специальные конструкции. Dummies.

Dummies:

$$
V = V (r_d, r_1, \dots, r_n) = V^*(r_1, \dots, r_n)
$$

$$
\mathbf{F_i} = -\frac{\partial V^*}{\partial r_i} = -\frac{\partial V}{\partial r_i} - \frac{\partial V}{\partial r_d} \frac{\partial r_d}{\partial r_i} = \mathbf{F}_i^{\text{direct}} + F_i'
$$

$$
F_i = \begin{bmatrix} \frac{\partial x_s}{\partial x_i} & \frac{\partial y_s}{\partial x_i} & \frac{\partial z_s}{\partial x_i} \\ \frac{\partial x_s}{\partial y_i} & \frac{\partial y_s}{\partial y_i} & \frac{\partial z_s}{\partial y_i} \\ \frac{\partial x_s}{\partial z_i} & \frac{\partial y_s}{\partial z_i} & \frac{\partial z_s}{\partial z_i} \end{bmatrix} F_d
$$

## Конструкции атомов-пустышек в GROMACS

Раздел: Молекулярная динамика

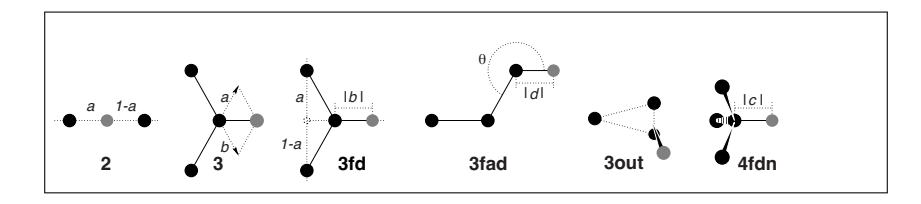

Атомы - пустышки Реальные атомы, входящие в конструкцию

Используя атомы-пустышки, можно увеличить шаг до 5-7 фс.

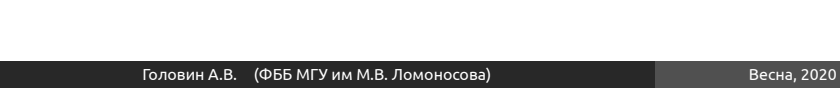

### Температура

При МД часто происходит релаксация структуры и появляется излишек кинетической энергии.

$$
E_{NVT} = \frac{3}{2} N k_b T
$$

Самый простой способ сохранить температуру — это масштабирование скоростей

Раздел: Температура и давление

$$
\frac{\partial T}{\partial t} = \frac{T_0 - T}{\tau} \qquad \lambda = \left[ 1 + \frac{n_{\text{TC}}\Delta t}{\tau_T} \left\{ \frac{T_0}{T(t - \frac{1}{2}\Delta t)} - 1 \right\} \right]^{1/2}
$$

 $n_{\text{TC}}$  : частота,  $\lambda$  : коофицент маштабирования Кроме масштабирующих термостатов, существуют столкновительные термостаты и термостаты с дополнительной степенью свободы. فتأليخ

Контроль давления в системе

Раздел: Температура и давление

Баростат Берендсена

$$
\frac{\partial \mathbf{P}}{\partial t} = \frac{\mathbf{P}_0 - \mathbf{P}}{\tau_p},
$$

Баростат Паринелло-Рахмана

$$
\frac{\partial \mathbf{b}^2}{\partial t^2} = \mathbf{V} \mathbf{W}^{-1} \mathbf{b}'^{-1} \left( \mathbf{P} - \mathbf{P}_{\text{ref}} \right).
$$

**b** - матрица веткров ячейки

**V** - объём

**W** - матрица параметров определяющих силу сопряжения

Головин А.В. (ФББ МГУ им М.В. Ломоносова) Весна, 2020 82/40

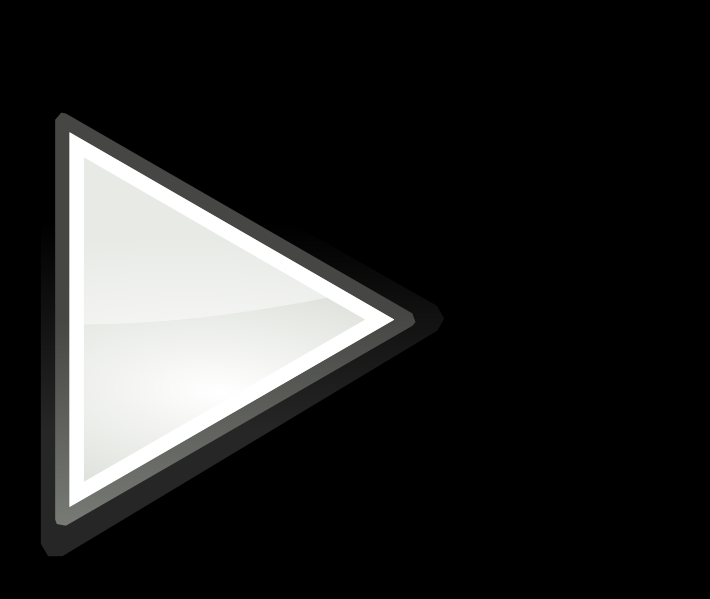

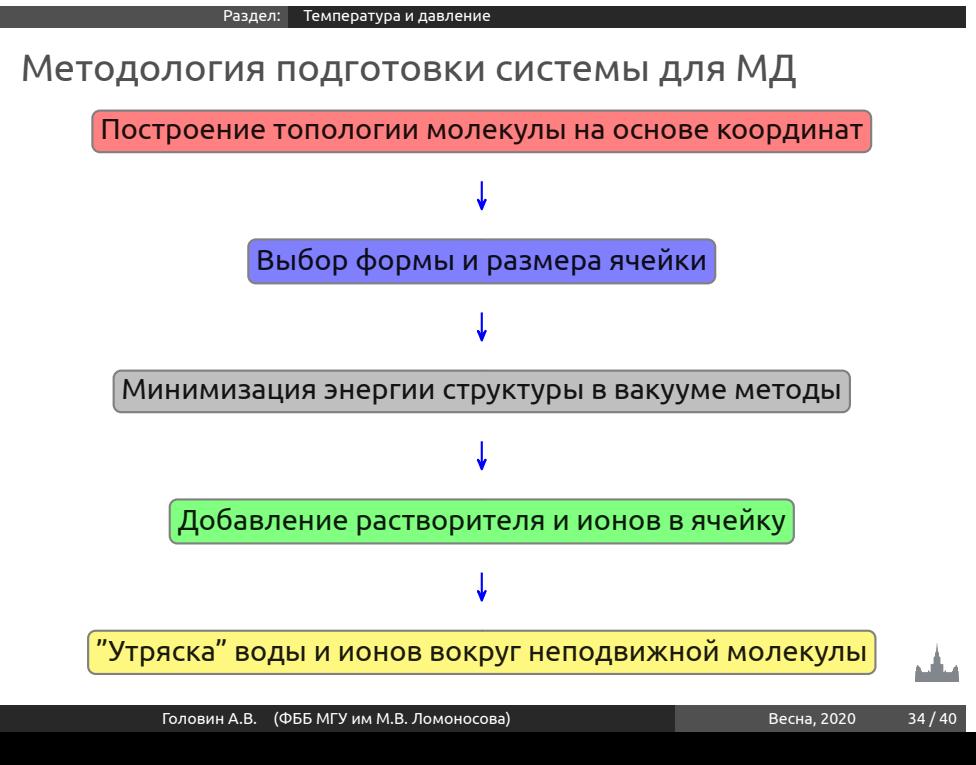

# Добавление воды в ячейку

Раздел: Этапы подготовки системы к МД

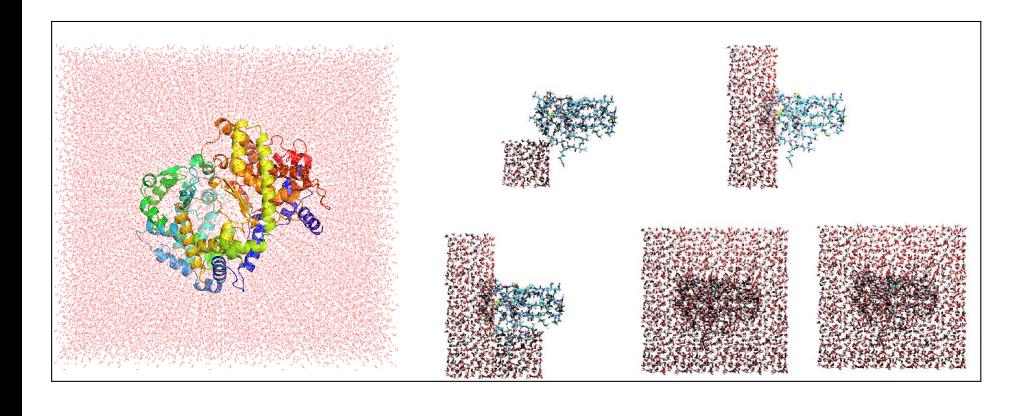

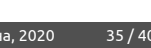

## Молекулярная динамика и неявный растворитель

Раздел: Этапы подготовки системы к МД

- *•* Часто явно заданный растворитель, т. е. молекулы воды заменяют потенциалами.
- *•* Методы на основе поверхности доступной растворителю.

$$
\Delta G_{solv} = \sum_i \sigma_i ASA_i
$$

*•* Метод Пуассона-Больцмана и его производные

## Молекулярная динамика и неявный растворитель

Раздел: Этапы подготовки системы к МД

Метод Пуассона-Больцмана точен, но технически очень сложен для счёта.

$$
\vec{\nabla} \cdot \left[ \epsilon(\vec{r}) \vec{\nabla} \Psi(\vec{r}) \right] = -4\pi \rho^f(\vec{r}) - 4\pi \sum_i c_i^{\infty} z_i q \lambda(\vec{r}) e^{\frac{-z_i q \Psi(\vec{r})}{kT}}
$$

Generalized Born и GBSA

$$
G_s = \frac{1}{8\pi} \left(\frac{1}{\epsilon_0} - \frac{1}{\epsilon}\right) \sum_{i,j}^{N} \frac{q_i q_j}{f_{GB}} \quad f_{GB} = \sqrt{r_{ij}^2 + a_{ij}^2 e^{-D}}
$$

$$
D = \left(\frac{r_{ij}}{2a_{ij}}\right)^2, a_{ij} = \sqrt{a_i a_j}
$$

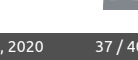

## Молекулярная динамика и неявный растворитель

#### **Основные недостатки неявного растворителя:**

Раздел: Этапы подготовки системы к МД

- *•* PB и GB учитывают в основном электростатическую составляющую.
- *•* Гидрофобный эффект не учитывается.
- *•* Вязкость как результат столкновений и скоростей не рассчитывается и не учитывается.
- *•* Водородные связи воды с объектом интереса не могут быть учтены.
- *•* Исчезает возможность учёта водных мостиков.

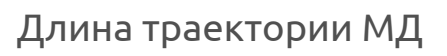

Раздел: Этапы подготовки системы к МД

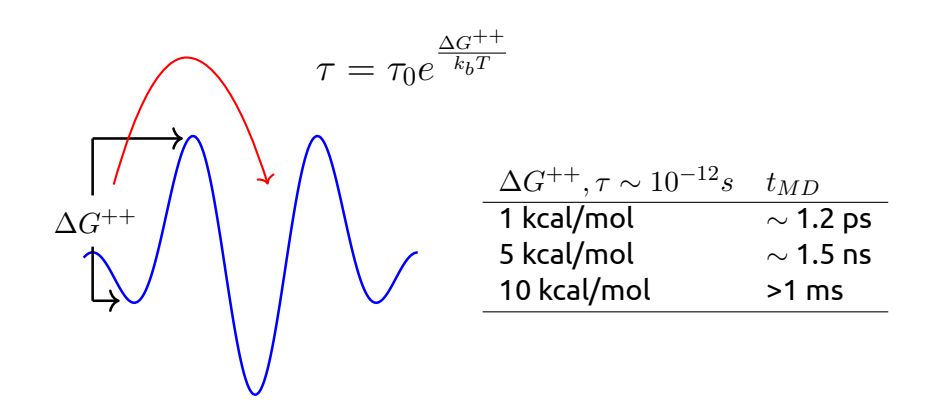

Головин А.В. (ФББ МГУ им М.В. Ломоносова) Весна, 2020 39 / 40

مشخ

Вопросы?

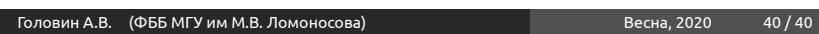

Раздел: Этапы подготовки системы к МД

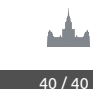